#### <span id="page-0-0"></span>601.220 Intermediate Programming

Struct types

# **Outline**

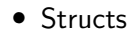

• A collection of related variables, bundled together into one variable

```
struct card {
    int rank;
    char suit;
};
```

```
Variables in a struct are fields
    struct cc_receipt {
         float amount;
         char cc_number[16];
    };
```
Two fields: float named amount, and char[16] named cc\_number

We're programming a checkers game.

We want a struct describing everything about a game piece

```
struct checkers_piece {
   // ???
```

```
};
```
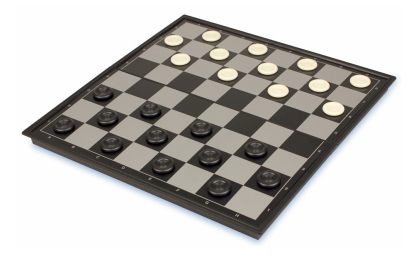

```
struct checkers_piece {
    int x; // horizontal offset
    int y; // vertical offset
    int black; // 0 = white, non-0 = black
};
```

```
// struct_eg1.c:
#include <stdio.h>
struct date {
   int year;
   int month;
   int day;
};
int main() {
   struct date today; // like 3 variables in 1!
   today.year = 2020; // use . to refer to fields
   today.month = 2;
   today.day = 21:
   printf("Today's date: %d/%d/%d\n",
         today.month, today.day, today.year);
   return 0;
}
$ gcc -c struct_eg1.c -std=c99 -pedantic -Wall -Wextra
$ gcc -o struct_eg1 struct_eg1.o
$ ./struct_eg1
Today's date: 2/21/2020
```

```
The struct name \{ \ldots \}; syntax defines a new struct data type
    struct date {
         int year;
         int month;
         int day;
    };
```
This syntax declares a variable that has that type

```
struct date today;
```
struct variable can be initialized in similar way to an array:

```
struct date {
    int year;
    int month;
    int day;
};
...
```
**struct** date today = {2020, 2, 21};

struct fields can be other structs

```
struct date {
    int year;
    int month;
    int day;
};
```

```
struct cc_transaction {
    // struct within a struct is fine!
    struct date purchase_date;
    float amount;
    char cc_number[16];
};
```

```
struct fields can be pointers
struct player {
    int home_runs;
    int strikeouts;
    int walks;
};
struct team {
    struct player *catcher;
    struct player *first_baseman;
    struct player *second_baseman;
    ...
};
```

```
sizeof(struct player) returns total size of all fields
    struct date {
         int year;
         int month;
         int day;
    };
```
#### What is sizeof(struct date)?

```
// struct_sizeof.c:
#include <stdio.h>
struct date {
    int year; // 4 bytes
    int month; // 4 bytes
    int day; // 4 bytes
};
int main() {
    printf("%d\n", (int)sizeof(struct date));
}
$ gcc -c struct_sizeof.c -std=c99 -pedantic -Wall -Wextra
$ gcc -o struct_sizeof struct_sizeof.o
$ ./struct_sizeof
12
```
A struct can be a function parameter and/or return type

```
struct date next_day(struct date d) {
    if ((++d.day) > 30) { // assume 30-day months
        d.day = 1;
        if ((++d.month) > 12) {
            d.month = 1;d.year++;
        }
    }
    return d;
}
```

```
What if it were a void function, without return d at the end?
void next_day(struct date d) {
    if ((++d.day) > 30) { // assume 30-day months
        d.day = 1;
        if ((++d.month) > 12) {
             d.month = 1;
             d.year++;
        }
    }
}
```
structs are passed by value. So next\_day on previous slide has no effect. We need to return a new struct, or take a pointer to a struct and dereference/modify it

```
void next_day_in_place(struct date *d) {
    if ((++(*d).day) > 30) {
        (*d).day = 1;
        if ((++(*d).month) > 12) {
            (*d) .month = 1;(*d).year++;
        }
   }
}
```

```
d->day is a synonym for (*d).day
void next_day_in_place(struct date *d) {
    if ((++d->day) > 30) {
        d->day = 1;
        if ((++d->month) > 12) {
            d->month = 1;
            d->year++;
        }
    }
}
```

```
// date.h:
#ifndef DATE_H
#define DATE_H
struct date {
    int year; // 4 bytes
    int month; // 4 bytes
    int day; // 4 bytes
};
```
#### #endif

```
// struct_next_day_1.c:
#include <stdio.h>
#include "date.h" // "struct date" defined here
struct date next_day(struct date d) {
   if (++d.day > 30) {
      d.day = 1;
      if (++d.month > 12) {
          d.month = 1:
          d.year++;
      }
   }
   return d;
}
int main() {
   struct date today = {2020, 2, 21};
   struct date tomorrow = next_day(today);
   printf("Tomorrow's date: %d/%d/%d\n",
         tomorrow.month, tomorrow.day, tomorrow.year);
}
$ gcc -c struct_next_day_1.c -std=c99 -pedantic -Wall -Wextra
$ gcc -o struct next day 1 struct next day 1.o
$ ./struct next day 1
Tomorrow's date: 2/22/2020
```

```
// struct_next_day_2.c:
#include <stdio.h>
#include "date.h" // "struct date" defined here
void next_day_in_place(struct date *d) {
   if ((++d->day) > 30) {
      d-\lambda day = 1;
      if ((++d->month) > 12) {
          d->month = 1:
          d->year++;
      }
   }
}
int main() {
   struct date today = {2020, 12, 30};
   next_day_in_place(&today);
   printf("Tomorrow's date: %d/%d/%d\n",
         today.month, today.day, today.year);
   return 0;
}
$ gcc -c struct_next_day_2.c -std=c99 -pedantic -Wall -Wextra
$ gcc -o struct_next_day_2 struct_next_day_2.o
$ ./struct_next_day_2
Tomorrow's date: 1/1/2021
```
You can have an array of structs

```
struct album {
    const char *name;
    const char *artist;
    double length;
};
```

```
struct album music_collection[99999];
music collection[0].name = "The Next Day";
music_collection[0].artist = "David Bowie";
music_collection[0].length = 41.9;
music_collection[1].name = "Hunky Dory";
...
```

```
// struct_array.c:
#include <stdio.h>
struct album {
    const char *name;
    const char *artist;
    double length;
};
int main() {
    struct album music_collection[99999];
    music_collection[0].name = "The Next Day";
    music_collection[0].artist = "David Bowie";
    music_collection[0].length = 41.9;
    music_collection[1].name = "Hunky Dory";
    return 0;
}
```

```
What is sizeof(struct album)?
struct album {
   const char *name;
   const char *artist;
   double length; // 8 bytes
};
```
*// struct\_sizeof\_album.c:*

```
#include <stdio.h>
struct album {
    const char *name;
    const char *artist;
    double length; // 8 bytes
};
int main() {
    printf("sizeof(struct album) = %d\n", (int)sizeof(struct album));
    return 0;
}
```

```
$ gcc -c struct_sizeof_album.c -std=c99 -pedantic -Wall -Wextra
$ gcc -o struct_sizeof_album struct_sizeof_album.o
$ ./struct_sizeof_album
sizeof(struct album) = 24
```
24 bytes

- const char \*s are just (8-byte) pointers
- Strings themselves not stored in the struct

You can have a struct with an array in it:

```
struct cc_receipt {
    float amount;
    char cc_number[16];
};
```

```
What is sizeof(struct cc_receipt)?
```

```
struct cc_receipt {
    float amount; // 4 bytes
    char cc_number[16];
};
```

```
// sizeof_receipt.c:
#include <stdio.h>
struct cc_receipt {
    float amount; // 4 bytes
    char cc_number[16];
};
int main() {
    print('sizeof(struct cc\_received) = %d\nu',(int)sizeof(struct cc_receipt));
    return 0;
}
```

```
$ gcc -c sizeof_receipt.c -std=c99 -pedantic -Wall -Wextra
$ gcc -o sizeof_receipt sizeof_receipt.o
$ ./sizeof_receipt
sizeof(struct cc_receipt) = 20
```
Answer: 20 bytes. char cc\_number[16] is inside the struct, taking up 16 bytes.

```
// struct_sizeof_receipt.c:
#include <stdio.h>
struct ten_ints {
    int ints[10];
};
void func1(struct ten_ints ints) {
    printf("func1 sizeof(ints)=%d\n", (int)sizeof(ints));
}
void func2(int *ints) {
    printf("func2 sizeof(ints)=%d\n", (int)sizeof(ints));
}
int main() {
    struct ten_ints ints;
   func1(ints);
   func2(ints.ints):
   return 0;
}
$ gcc -c struct_sizeof_receipt.c -std=c99 -pedantic -Wall -Wextra
$ gcc -o struct_sizeof_receipt struct_sizeof_receipt.o
$ ./struct_sizeof_receipt
func1 sizeof(ints)=40
func2 sizeof(ints)=8
```
When a struct is passed to a function, everything inside is copied, including arrays

This means an array wrapped in a struct is actually pass-by-value

# Zoom poll!

What is the output of the following program?

```
#include <stdio.h>
struct Pokemon {
  char type;
  char name[12];
};
struct Pokemon makeElectric(struct Pokemon p) {
  p.type = 'E';return p;
}
int main(void) {
  struct Pokemon charmander = {
    'F', "Charmander"
  };
  makeElectric(charmander);
  printf("%s (\%c)\n\pi",
    charmander.name,
    charmander.type);
  return 0;
}
```
- A. Charmander (F)
- B. Charmander (E)
- C. Pikachu (E)
- D. Some other output
- E. Code does not compile

Sometimes we get tired of writing struct over and over:

```
struct cc_receipt {
    float amount;
    char cc_number[16];
};
struct cc receipt lunch receipt;
struct cc_receipt dinner_receipt;
```
So we use this shorthand:

```
typedef struct {
    float amount;
    char cc_number[16];
} cc_receipt;
cc_receipt lunch_receipt;
cc_receipt dinner_receipt;
```
Now we can refer to the type simply as cc\_receipt instead of struct cc\_receipt

Say we have these definitions in tennis.h:

```
// tennis.h:
#ifndef TENNIS H
#define TENNIS H
typedef struct { // career statistics
    const char *name;
    int winners;
    int aces;
    int double faults;
} player;
typedef struct {
    player *male;
    player *female;
```

```
} mixed_doubles_team;
```

```
#endif
```
Why might we do this:

```
typedef struct {
   player *male;
    player *female;
} mixed_doubles_team;
```

```
Instead of this?
```

```
typedef struct {
    player male;
    player female;
} mixed_doubles_team;
```
Take first case (using pointers). . .

```
// tennis.h:
#ifndef TENNIS_H
#define TENNIS_H
typedef struct { // career statistics
    const char *name;
    int winners;
    int aces;
    int double_faults;
} player;
typedef struct {
    player *male;
    player *female;
} mixed_doubles_team;
```
#### #endif

```
// tennis.c:
#include <stdio.h>
#include "tennis.h"
int main() {
    player bob_bryan;
    player victoria_azarenka;
    player samantha_stosur;
    mixed_doubles_team french_open_2008 =
        {&bob_bryan, &victoria_azarenka};
    mixed doubles team wimbledon 2008 ={&bob_bryan, &samantha_stosur};
    // updates "propagate" to team structs!
    bob_bryan.double_faults++;
    samantha_stosur.winners++;
    // ...
}
```
Size of struct is at least the sum of the sizes of its fields It can be bigger if the compiler decides to add "padding"

```
struct plane {
    int passengers;
    double cargo_weight;
};
```

```
// sizeof_plane.c:
#include <stdio.h>
struct plane {
    int passengers; // int: 4 bytes
   double cargo_weight; // double: 8 bytes
};
int main() {
    printf("sizeof(struct plane) = %d\n", (int)sizeof(struct plane));
   return 0;
}
```

```
$ gcc -c sizeof_plane.c -std=c99 -pedantic -Wall -Wextra
$ gcc -o sizeof_plane sizeof_plane.o
$ ./sizeof_plane
sizeof(struct plane) = 16
```
For obscure efficiency reasons, the compiler preferred to put 4 bytes of "spacer" between the int & double, driving total size to 16

Structures can be defined in a nested way:

```
typedef struct {
    struct { // this struct type doesn't have a name;
        int r; // it's just used once to declare a
        int b; // field named color
       int g;
    } color;
    struct { // again, no name
       int x;
       int y;
   } position;
} pixel;
pixel p;
p.color.r = 255;p. position.x = 40;p.position.y = 50;
```

```
// nested_struct.c:
#include <stdio.h>
typedef struct {
    struct { // this struct type doesn't have a name;
        int r; // it's just used once to declare a
        int b; // field named color
        int g;
    } color;
    struct { // again, no name
        int x;
        int y;
    } position;
} pixel;
int main() {
    pixel p;
    p.color.r = p.color.g = p.color.b = 255;
    p.position.x = 40:
    p.position.y = 50;
    printf("[M, M_0, M_1, M_2] at (M_0, M_2)<sup>"</sup>,
           p.color.r, p.color.g, p.color.b,
           p.position.x, p.position.y);
    return 0;
}
```
<span id="page-43-0"></span>\$ gcc -c nested\_struct.c -std=c99 -pedantic -Wall -Wextra \$ gcc -o nested\_struct nested\_struct.o \$ ./nested\_struct [255, 255, 255] at (40, 50)